## **Algorithme astro pour Texas TI 83**

Préréglage de la machine en degrés requis

## Le programme suivant (revisité le 26 juin 2012) ne nécessite qu'une montre et un sextant.

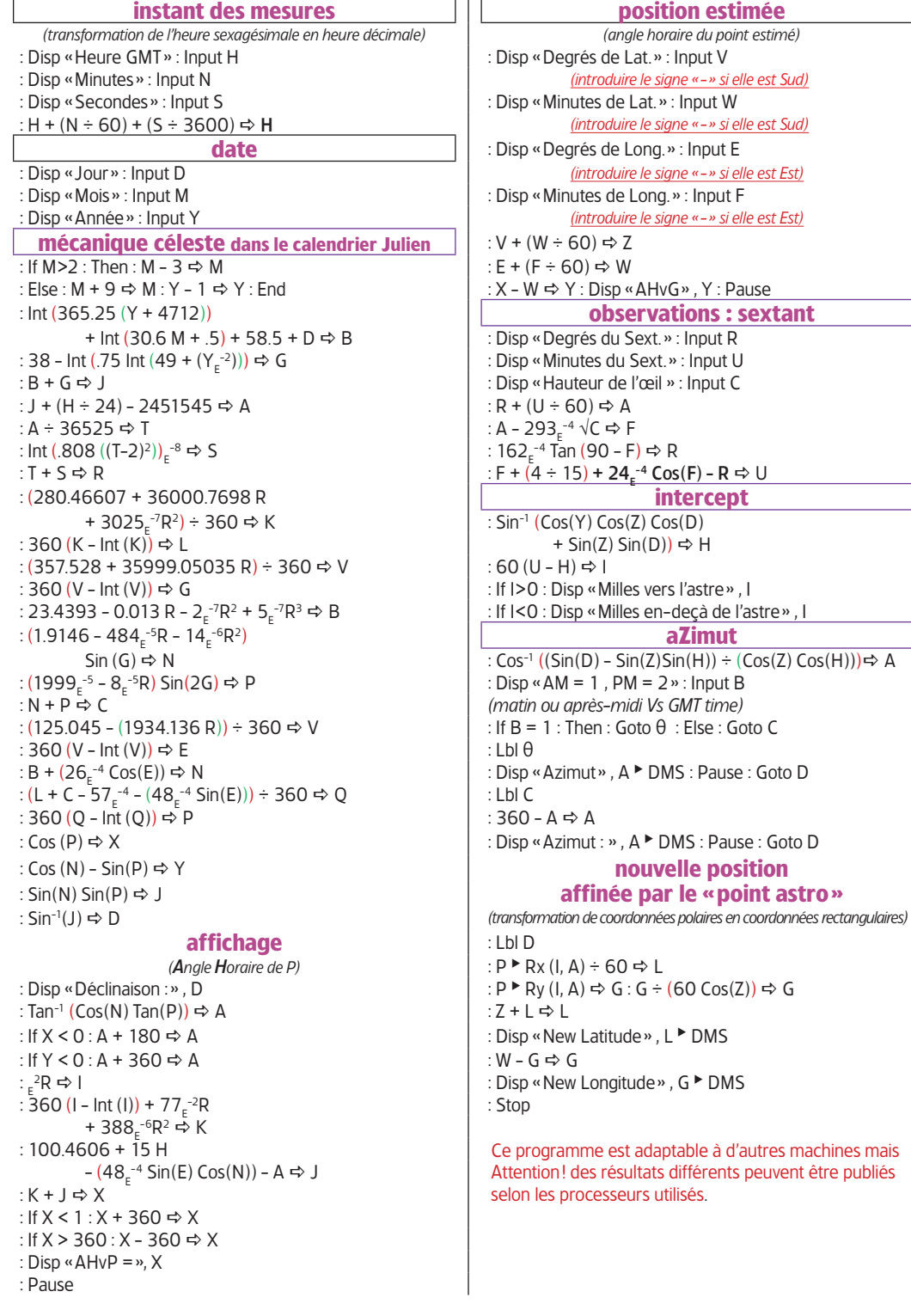

*Cette programmation est établie pour une calculette programmable TI 82 et suivantes. Algorithme établi d'après la publication de Yallop et Hohenkerk du Royal Greenwich Observatory (extrait de la revue PBO de mai 1999 par B. Holden).*

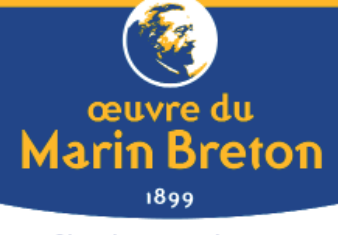

Chez les gens de mer, la solidarité n'est pas un vain mot !